**ROLL NO.** 

 **Code: AC72/AT72 Subject: LINUX INTERNALS**

# **AMIETE – CS/IT (Current Scheme)**

**Time: 3 Hours Access 100 IUNE 2015 Max. Marks: 100** 

## PLEASE WRITE YOUR ROLL NO. AT THE SPACE PROVIDED ON EACH PAGE *IMMEDIATELY AFTER RECEIVING THE QUESTION PAPER.*

**NOTE: There are 9 Questions in all.**

- **Question 1 is compulsory and carries 20 marks. Answer to Q.1 must be written in the space provided for it in the answer book supplied and nowhere else.**
- **The answer sheet for the Q.1 will be collected by the invigilator after 45 Minutes of the commencement of the examination.**
- **Out of the remaining EIGHT Questions, answer any FIVE Questions. Each question carries 16 marks.**
- **Any required data not explicitly given, may be suitably assumed and stated.**

### **Q.1** Choose the correct or the best alternative in the following:  $(2 \times 10)$

a. What command is used with vi editor to delete a single character?

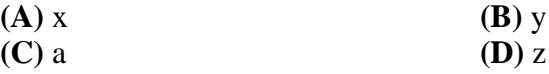

b. What hardware architectures are not supported by Red Hat?

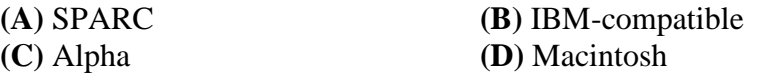

c. Which of the following command is used to create a Linux installation boot floppy?

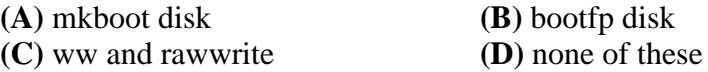

d. What file specifies the order in which to use specified name services?

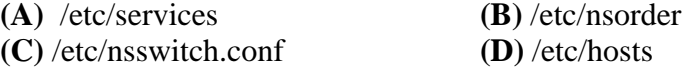

e. What command do you use to create Linux file systems?

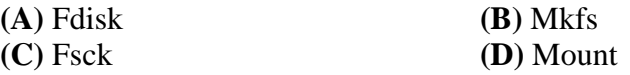

**ROLL NO. \_** 

# **Code: AC72/AT72 Subject: LINUX INTERNALS**

f. Which of the following command can you execute to count the number of lines in a file?

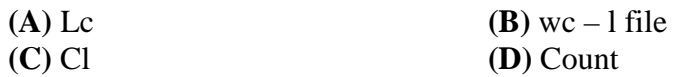

g. Which of the following is not a communication command?

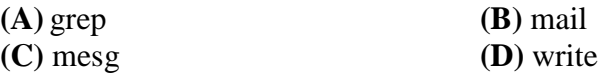

h. What command is used to list the files chap0l, chap02 and chap04?

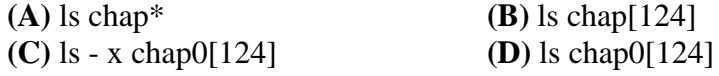

i. What sign is used to erase or kill an entire line you have typed and start you are on a new line (but not display a new prompt)?

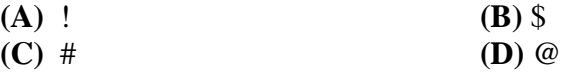

j. What project is currently developing X server support?

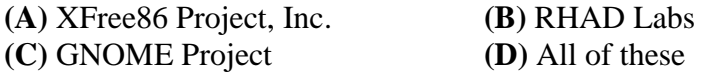

### **Answer any FIVE Questions out of EIGHT Questions. Each question carries 16 marks.**

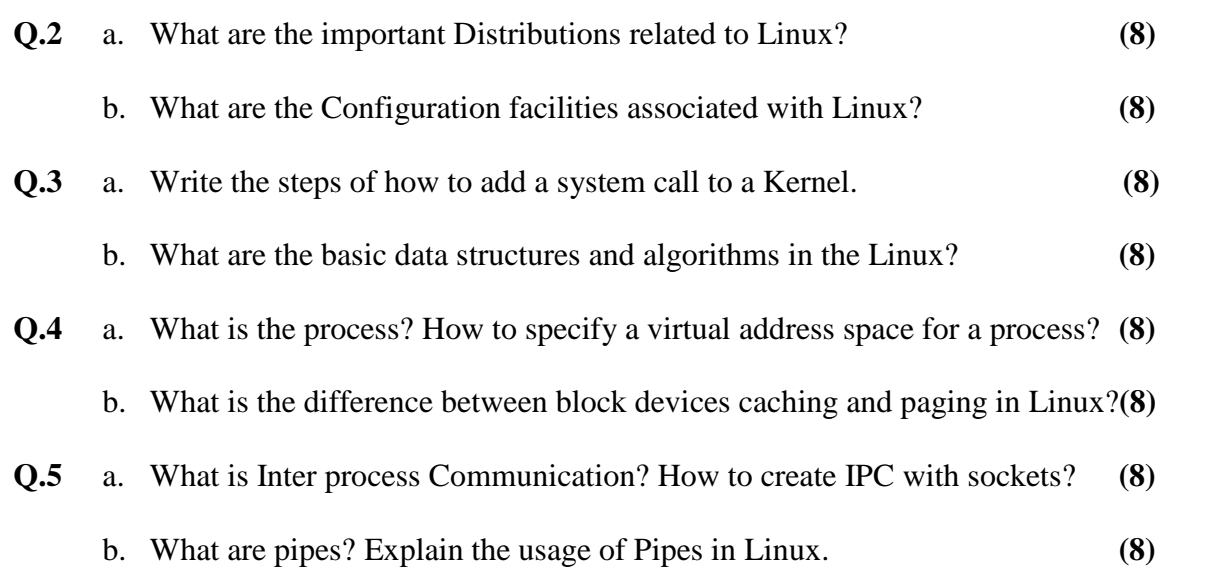

**ROLL NO.** 

# **Code: AC72/AT72 Subject: LINUX INTERNALS Q.6** a. What are the basic principles of File System? **(8)** b. Explain the representation of File Systems in the kernel with the help of diagram. **(8) Q.7** a. What is the difference between Polling and Interrupts? **(8)**

- **Q.8** a. Write short notes on: **(8)**
	- (i) IP (ii) UDP
	-
	- (iii) TCP
	- b. With the help of diagram explain ARP. What are the network devices associated with Linux? (8)

b. Explain in detail DMA operation with the help of example. **(8)**

**Q.9** a. What is Kernel Daemon? Explain the term Debugging. **(8)** b. What are the problems associated with Multi-processor systems? **(8)**